### **BAB III**

### **METODE PENELITIAN**

Pada bab III ini peneliti menguraikan beberapa tahapan yang diantaranya meliputi metode penelitian, desain penelitian, lokasi penelitian, populasi dan sampel, instrumen penelitian, teknik pengolahan data, prosedur penelitian, dan teknik analisis data.

### **3.1 Metode Penelitian**

Penelitian ini menggunakan salah satu jenis dari metode kuantitatif yakni penelitian eksperimen. Keppel (1991) (dalam Creswell, 2019, hlm. 17) mengemukakan bahwa penelitian eksperimen merupakan penelitian yang menentukan apakah suatu perlakuan atau *treatment* dapat memengaruhi hasil penelitian. Donald Ary (2009) (dalam Abraham & Supriyati, 2022) mengemukakan bahwa penelitian eksperimen merupakan penelitian yang mencari hubungan sebab akibat antara variabel bebas dan variabel terikat, dimana variabel bebas dengan sengaja dikendalikan dan dimanipulasi dengan tujuan untuk mengetahui pengaruh yang timbul dari adanya suatu perlakuan tertentu. Menurut Donald Ary, penelitian eksperimen dianggap sebagai penelitian yang paling tangguh karena memberikan kontribusi yang besar terhadap perkembangan ilmu pengetahuan dan teknologi. Maka dapat disimpulkan bahwa penelitian eksperimen merupakan penelitian kausal (sebab akibat) yang di dalamnya dilakukan perbandingan antara kelompok eksperimen yang diberi perlakuan *(treatment)* dengan kelompok kontrol yang tidak diberi perlakuan.

Penelitian eksperimen ini bertujuan untuk menguji suatu dampak dari adanya pemberian *treatment* terhadap hasil penelitian yang mana di dalamnya terdapat kelompok eksperimen yang diberikan *treatment* dan kelompok kontrol yang tidak diberikan *treatment* (Creswell, 2019, hlm. 208)*.* Oleh karena itu, peneliti menggunakan penelitian eksperimen ini dengan tujuan untuk mengetahui perbedaan tingkat kreativitas peserta didik antara kelompok eksperimen (menggunakan media pembelajaran aplikasi *ecolife*) dengan kelompok kontrol (menggunakan media pembelajaran aplikasi Canva jenis *power point*).

**Indi Nur Afifah, 2023**

*PENGARUH APLIKASI ECOLIFE SEBAGAI MEDIA PEMBELAJARAN IPS TERHADAP KREATIVITAS PESERTA DIDIK DI SMP PGRI LEMBANG* **Universitas Pendidikan Indonesia repository.upi.edu perpustakaan.upi.edu**

Creswell (2019, hlm. 228) mengemukakan beberapa desain penelitian eksperimen yang diantaranya yakni pre-eksperimen (*Pre-Experimental Design*)*,* eksperimentasi yang sebenarnya (*True Experiment Design*)*,* kuasi-eksperimen (*Quasi Experimental Design*), dan rancangan subjek-tunggal (*Single-Subject Design*). Jenis penelitian yang peneliti pilih pada penelitian ini yakni *quasi experimental design* atau biasa disebut dengan kuasi eksperimen. Thomas D. Cook (1979) (dalam Abraham & Supriyati, 2022) mendefinisikan *quasi experimental* atau kuasi eksperimen sebagai penelitian eksperimen yang memiliki perlakuan, pengukuran dampak, dan unit eksperimen namun tidak menggunakan penugasan acak dengan tujuan untuk menciptakan perbandingan dalam rangka menyimpulkan suatu perubahan yang disebabkan dari adanya suatu perlakuan. Alasan peneliti memilih *quasi experimental* ini dikarenakan peneliti ingin mengetahui pengaruh dari adanya penggunaan aplikasi *ecolife* sebagai media pembelajaran IPS terhadap kreativitas peserta didik.

# **3.2 Desain Penelitian**

Desain penelitian yang digunakan dalam penelitian ini yakni *nonequivalent control group design*. Kelompok eksperimen maupun kelompok kontrol akan diberikan *pretest* terlebih dahulu sebelum diberikannya perlakuan *(treatment)* yang berbeda. Kemudian, pada saat proses penelitian berlangsung kelompok eksperimen akan diberikan *treatment* dengan menggunakan media pembelajaran aplikasi *ecolife*, sedangkan kelompok kontrol tidak diberikan *treatment* yang sama melainkan menggunakan media pembelajaran aplikasi Canva jenis *power point*. Selanjutnya, kedua kelompok akan diberikan *post-test* guna mengetahui perbedaan yang muncul antara kelompok eksperimen dengan kelompok kontrol. Adapun tabel berisi rancangan *nonequivalent control group design* dari penelitian ini sebagai berikut:

### **Tabel 3.1**

# **Rancangan** *Nonequivalent Control Group Design*

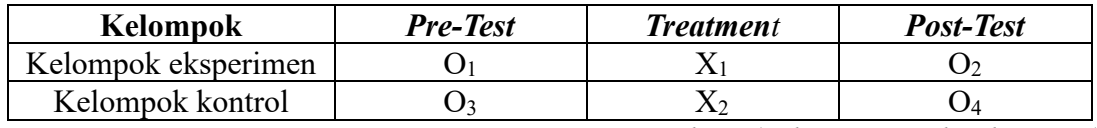

*Sumber: (Yulianti & Airlanda, 2022)*

**Indi Nur Afifah, 2023** *PENGARUH APLIKASI ECOLIFE SEBAGAI MEDIA PEMBELAJARAN IPS TERHADAP KREATIVITAS PESERTA DIDIK DI SMP PGRI LEMBANG* **Universitas Pendidikan Indonesia repository.upi.edu perpustakaan.upi.edu**

Keterangan:

O<sup>1</sup> = Pemberian *pre-test* pada kelompok eksperimen

O<sup>3</sup> = Pemberian *pre-test* pada kelompok kontrol

X<sup>1</sup> = Treatment 1 (menggunakan media pembelajaran aplikasi *ecolife*)

X<sup>2</sup> = Treatment 2 (menggunakan media pembelajaran aplikasi Canva jenis *power point*)

O<sup>2</sup> = Pemberian *post-test* pada kelompok eksperimen

O<sup>4</sup> = Pemberian *post-test* pada kelompok kontrol

# **3.3 Lokasi Penelitian**

Peneliti memilih lokasi penelitian di SMP PGRI Lembang yang beralamat di Jalan Barulaksana No. 184, Kelurahan Jayagiri, Kecamatan Lembang, Kabupaten Bandung Barat, Provinsi Jawa Barat, Kode Pos 40391. Alasan peneliti memilih SMP PGRI Lembang untuk dijadikan penelitian karena berdasarkan hasil pengamatan dan wawancara dengan guru IPS, dapat diketahui bahwa kreativitas peserta didik di SMP PGRI Lembang masih terbilang rendah. Oleh karena itu, peneliti melakukan penelitian di SMP PGRI Lembang dengan tujuan agar kreativitas peserta didik dapat mengalami peningkatan melalui penggunaan media aplikasi *ecolife* sebagai media pembelajaran IPS.

# **3.4 Populasi dan Sampel**

### **3.4.1 Populasi**

Populasi yang digunakan pada penelitian ini merupakan seluruh peserta didik kelas IX di SMP PGRI Lembang tahun ajaran 2022/2023 dengan total sebanyak 3 kelas dari kelas A-C. Alasan peneliti memilih kelas IX sebagai populasi penelitian karena materi pelajaran yang akan digunakan ada pada kelas IX yakni mengenai ekonomi kreatif.

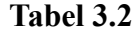

### **Populasi Penelitian**

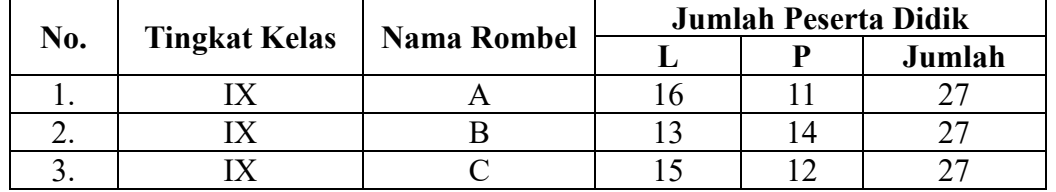

*(Sumber: Dokumen Sekolah SMP PGRI Lembang, 2023)*

**Indi Nur Afifah, 2023** *PENGARUH APLIKASI ECOLIFE SEBAGAI MEDIA PEMBELAJARAN IPS TERHADAP KREATIVITAS PESERTA DIDIK DI SMP PGRI LEMBANG* **Universitas Pendidikan Indonesia repository.upi.edu perpustakaan.upi.edu**

### **3.4.2 Sampel**

Teknik pengambilan sampling pada penelitian ini menggunakan *purposive sampling*. Pemilihan sampel dalam teknik *purposive sampling* ini didasarkan pada ciriciri atau karakteristik tertentu yang bersangkutan dengan ciri-ciri atau karakteristik dari populasi yang sudah diketahui sebelumnya yang tentunya berdasarkan pada tujuan penelitian (Margono, 2014, hlm. 128). Sampel dari populasi yang dipilih ialah kelas IX C dan IX A. Kelas IX C sebagai kelompok eksperimen sedangkan kelas IX A sebagai kelompok kontrol. Penentuan kelas IX C dan IX A sebagai kelas eksperimen dan kelas kontrol didasari karena beberapa hal yakni: (1) adanya kesamaan dalam jumlah peserta didik yang memiliki jumlah 27 orang, dan (2) berdasarkan hasil wawancara dengan guru IPS bahwa kedua kelas tersebut memiliki nilai yang cukup rendah dibandingkan dengan kelas yang lainnya. Peneliti menetapkan kelas IX C sebagai kelas eksperimen karena selisih antara jumlah laki-laki dan perempuan di kelas tersebut hampir seimbang yang mana hanya selisih 3 orang, sedangkan untuk kelas IX A memiliki selisih 4 orang. Untuk lebih jelasnya akan dijabarkan melalui tabel di bawah ini:

#### **Tabel 3.3**

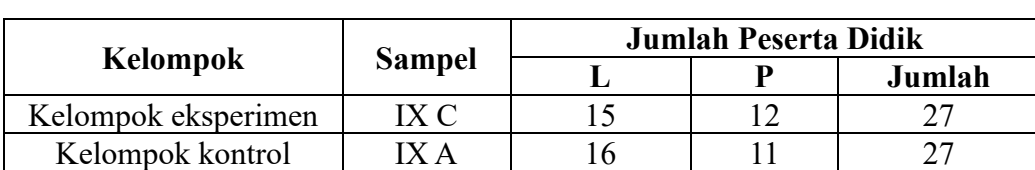

## **Sampel Penelitian**

*(Sumber: Dokumen Sekolah SMP PGRI Lembang, 2023)*

### **3.5 Instrumen Penelitian**

Instrumen penelitian merupakan suatu alat yang digunakan untuk mengumpulkan, mengolah, menganalisa, serta menyajikan data-data secara sistematis dan objektif dengan tujuan untuk memecahkan suatu persoalan atau menguji hipotesis (Nasution, 2016). Pada penelitian ini, peneliti menggunakan dua jenis instrumen penelitian yakni tes dan angket. Tes digunakan untuk mengukur tingkat kreativitas peserta didik baik sebelum maupun sesudah diberikannya *treatment*, sedangkan angket digunakan untuk mengetahui respon dari peserta didik terhadap aplikasi *ecolife* sehingga dapat diketahui sejauhmana aplikasi *ecolife* sebagai media pembelajaran IPS ini dapat memberikan kemudahan dan kebermanfaatan bagi peserta didik. Kedua jenis instrumen tersebut memuat beberapa indikator yang tercantum di dalamnya dengan ketentuan yang disesuaikan pada kebutuhan data penelitian.

# **1. Tes Kreativitas**

Tes yang dilakukan dalam penelitian ini yakni berupa tes uraian untuk menilai kreativitas peserta didik dengan serangkaian pertanyaan yang berkaitan dengan materi IPS kelas IX yakni mengenai ekonomi kreatif. Tes ini terdiri dari dua tahapan yakni *pre-test* dan *post-test* dengan tujuan untuk mengetahui apakah terdapat perubahan dari sebelum diberikannya *treatment* dengan sesudah diberikannya *treatment.* Soal *pre-test* yang diberikan kepada peserta didik merupakan tes awal sebelum peserta didik diberikan *treatment*, sedangkan soal *post-test* merupakan tes akhir setelah peserta didik diberikan *treatment*. Pada kelas eksperimen akan diberikan *treatment* menggunakan media aplikasi *ecolife,* sementara kelas kontrol tidak diberikan *treatment* yang sama melainkan menggunakan aplikasi Canva jenis *power point.*

Pertanyaan yang disusun pada tes kreativitas ini disesuaikan dengan indikator dari kreativitas yakni *fluency,* fleksibilitas, orisinalitas, dan elaborasi. Bentuk soal tes kreativitas ini berupa soal uraian dengan jumlah 15 butir soal, maka dari itu level kognitif yang digunakan pun beragam dari mulai  $C1 - C5$ . Penentuan level kognitif tersebut disesuaikan pula dengan keempat indikator kreativitas di atas. Pada indikator *fluency* memuat 4 butir soal, indikator fleksibiltas 4 butir soal, indikator orisinalitas 3 butir soal, dan indikator elaborasi 4 butir soal. Skor tertinggi yang dapat diperoleh peserta didik di setiap soalnya ialah 4, sedangkan skor terendahnya ialah 0. Jadi, untuk total nilai yang dapat diraih peserta didik jika mendapatkan skor 4 di setiap masingmasing soal ialah 60. Ketentuan penilaian tersebut sudah tertuang pada kisi-kisi instrumen penelitian kreativitas yang juga memuat rubrik penilaian yang telah disusun dan divalidasi oleh ahli/validator.

#### **2. Angket Respon terhadap Media**

Penyusunan angket ini bertujuan untuk mengetahui respon dari peserta didik yang berada di kelas eksperimen dengan pemberian *treatment* media aplikasi *ecolife*. Penyusunan angket ini juga disesuaikan dengan indikator yang berkaitan dengan media aplikasi *ecolife* yakni aspek kemudahan dan aspek kebermanfaatan dengan masing-masing indikator diberikan 13 butir yang berisi pernyataan positif dan negatif, sehingga untuk keseluruhan butir pernyataan pada angket respon terhadap media ini berjumlah 26 butir. Jenis angket yang digunakan pada penelitian ini adalah jenis angket tertutup dengan menggunakan skala *likert,* dimana peserta didik hanya dapat menentukan jawaban yang sesuai dengan kondisi peserta didik pada pilihan yang sudah peneliti sediakan. Untuk lebih jelasnya akan dijabarkan melalui tabel di bawah ini:

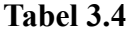

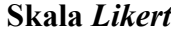

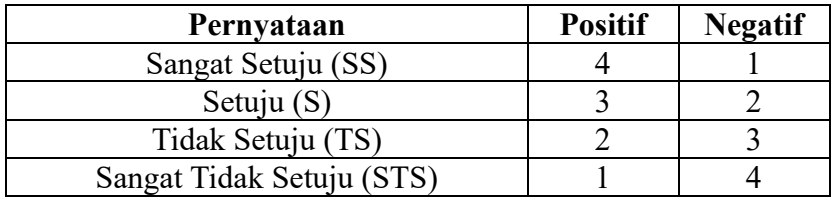

*Sumber: (Taluke et al., 2019)*

Sebelum angket ini disebar kepada peserta didik, peneliti juga melakukan validasi terlebih dahulu kepada ahli/validator yang merupakan dosen pengampu mata kuliah Evaluasi Pembelajaran Prodi Pendidikan IPS UPI dengan tujuan agar pernyataan yang tertera pada angket layak untuk di jadikan sebagai instrumen penelitian respon terhadap media.

# **3.6 Teknik Pengolahan Data**

Data yang diperoleh dari penelitian ini akan di olah menggunakan aplikasi bernama *Statistical Program for Social Science* (SPSS) versi 25 *for windows* untuk dilakukan pengujian validitas, reliabiliats, tingkat kesukaran soal, dan daya beda. Berikut langkah-langkah yang dilakukan dalam mengolah data pada penelitian di bawah ini:

### **3.6.1 Uji Validitas**

Uji validitas digunakan untuk mengukur kecermatan suatu uji dalam melakukan fungsinya agar alat ukur yang telah disusun benar-benar dapat mengukur apa yang hendak diukur (Darma, 2021, hlm. 7). Maka dapat disimpulkan bahwa instrumen dapat dikatakan valid apabila dapat mengukur apa yang hendak diukur dan mampu mengungkapkan data tentang karakteristik permasalahan yang sedang diteliti secara tepat. Sebelum pemberian tes kreativitas pada soal *pre-test* dan *post-test*, tahapan yang harus dilakukan ialah dengan menguji soal-soal terlebih dahulu dengan tujuan agar soal-soal *pre-test* dan *post-test* memperoleh hasil yang valid. Uji validitas yang dilakukan pada penelitian ini melalui dua cara yakni dengan uji validitas ahli dan uji validitas empiris.

Pada uji validitas ahli, peneliti melakukan uji kepada dosen Evaluasi Pembelajaran Prodi Pendidikan IPS UPI yakni Ibu Mina Holilah, M.Pd dengan jenis soal uraian sebanyak 15 butir soal. Hasil dari uji validitas ahli dinyatakan bahwa soal *pre-test* dan *post-test* layak digunakan sebagai instrumen penelitian tes kreativitas dengan syarat perbaikan. Pada uji validitas empiris, peneliti melakukan uji kepada 27 peserta didik di kelas IX-B SMP PGRI Lembang. Setelah data terkumpul, tahap selanjutnya ialah dengan melakukan perhitungan uji validitas *point biserial* yang dilakukan melalui program aplikasi SPSS versi 25 *for windows*. Dasar pengambilan keputusan uji validitas empiris ini ialah jika  $\text{Sig} > 0.05$  maka data yang diperoleh tidak valid, sedangkan jika Sig < 0,05 maka data yang diperoleh valid. Hasil uji validitas instrumen penelitian tes kreativitas dapat dilihat pada tabel berikut:

### **Tabel 3.5**

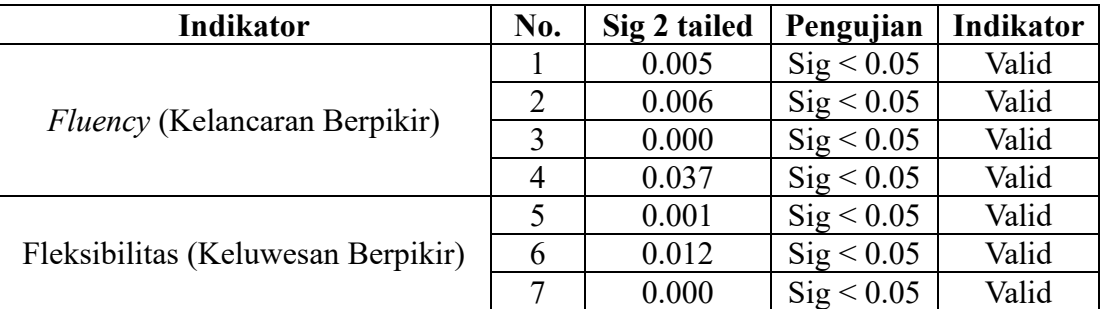

**Hasil Uji Validitas** *Point Biserial* **Tes Kreativitas**

**Indi Nur Afifah, 2023**

*PENGARUH APLIKASI ECOLIFE SEBAGAI MEDIA PEMBELAJARAN IPS TERHADAP KREATIVITAS PESERTA DIDIK DI SMP PGRI LEMBANG*

**Universitas Pendidikan Indonesia repository.upi.edu perpustakaan.upi.edu**

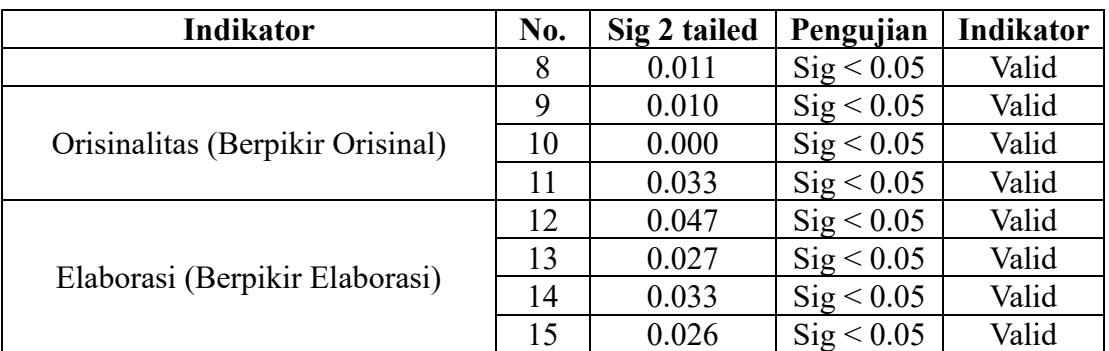

*(Sumber: Hasil Pengolahan Data Melalui SPSS Versi 25 for Windows, 2023)* Berdasarkan tabel 3.5, dapat diketahui bahwa nilai Sig di setiap masing-masing soal menunjukkan angka kurang dari 0,05, sehingga dapat disimpulkan bahwa sebanyak 15 butir soal uraian *pre-test* dan *post-test* menunjukkan hasil yang valid.

Selanjutnya pada instrumen penelitian angket respon terhadap media aplikasi *ecolife,* peneliti juga melakukan tahapan uji validitas terlebih dahulu dengan tujuan bahwa aplikasi *ecolife* ini memang layak digunakan sebagai media pembelajaran IPS. Uji validitas ini dilakukan dengan dua cara yakni dengan uji validitas ahli dan uji validitas empiris. Pada uji validitas ahli, peneliti melakukan uji kepada dosen Literasi ICT Prodi Pendidikan IPS UPI yakni Ibu Diana Noor Anggraini, M.Pd dengan total sebanyak 26 butir pernyataan yang mencakup pernyataan positif dan negatif. Hasil dari uji validitas ahli dinyatakan bahwa instrumen penelitian angket respon terhadap media aplikasi *ecolife* layak digunakan dengan syarat perbaikan. Pada uji validitas empiris, peneliti melakukan uji kepada 27 peserta didik di kelas IX-B SMP PGRI Lembang. Setelah data terkumpul, tahap selanjutnya ialah dengan melakukan perhitungan uji validitas *point biserial* yang dilakukan melalui program aplikasi SPSS versi 25 *for windows*. Dasar pengambilan keputusan uji validitas empiris ini ialah jika Sig > 0,05 maka data yang diperoleh tidak valid, sedangkan jika Sig < 0,05 maka data yang diperoleh valid. Hasil uji validitas instrumen penelitian angket respon terhadap media aplikasi *ecolife* dapat dilihat pada tabel berikut:

### **Tabel 3.6**

**Uji Validitas** *Point Biserial* **Angket Respon terhadap Media Aplikasi** *Ecolife*

| <b>Indikator</b>     | $(+/-)$   | No.            | Sig <sub>2</sub><br>tailed | Pengujian  | Kesimpulan |
|----------------------|-----------|----------------|----------------------------|------------|------------|
| Aspek Kemudahan      | $^{+}$    | 1              | 0.000                      | Sig < 0.05 | Valid      |
|                      | $^{+}$    | $\overline{2}$ | 0.020                      | Sig < 0.05 | Valid      |
|                      | $^{+}$    | 3              | 0.000                      | Sig < 0.05 | Valid      |
|                      | $^{+}$    | 4              | 0.000                      | Sig < 0.05 | Valid      |
|                      | $^{+}$    | 5              | 0.000                      | Sig < 0.05 | Valid      |
|                      | $^{+}$    | 6              | 0.000                      | Sig < 0.05 | Valid      |
|                      | $^{+}$    | 7              | 0.000                      | Sig < 0.05 | Valid      |
|                      | $^{+}$    | 8              | 0.000                      | Sig < 0.05 | Valid      |
|                      |           | 9              | 0.000                      | Sig < 0.05 | Valid      |
|                      |           | 10             | 0.018                      | Sig < 0.05 | Valid      |
|                      |           | 11             | 0.000                      | Sig < 0.05 | Valid      |
|                      |           | 12             | 0.000                      | Sig < 0.05 | Valid      |
|                      |           | 13             | 0.000                      | Sig < 0.05 | Valid      |
|                      | $^{+}$    | 14             | 0.000                      | Sig < 0.05 | Valid      |
|                      | $^{+}$    | 15             | 0.000                      | Sig < 0.05 | Valid      |
|                      | $^{+}$    | 16             | 0.000                      | Sig < 0.05 | Valid      |
|                      | $^{+}$    | 17             | 0.001                      | Sig < 0.05 | Valid      |
|                      | $\! + \!$ | 18             | 0.014                      | Sig < 0.05 | Valid      |
|                      | $^{+}$    | 19             | 0.005                      | Sig < 0.05 | Valid      |
| Aspek Kebermanfaatan | $^{+}$    | 20             | 0.000                      | Sig < 0.05 | Valid      |
|                      | $^{+}$    | 21             | 0.002                      | Sig < 0.05 | Valid      |
|                      |           | 22             | 0.028                      | Sig < 0.05 | Valid      |
|                      |           | 23             | 0.000                      | Sig < 0.05 | Valid      |
|                      |           | 24             | 0.000                      | Sig < 0.05 | Valid      |
|                      |           | 25             | 0.000                      | Sig < 0.05 | Valid      |
|                      |           | 26             | 0.001                      | Sig < 0.05 | Valid      |

*(Sumber: Hasil Pengolahan Data Melalui SPSS Versi 25 for Windows, 2023)*

Berdasarkan tabel 3.6, dapat diketahui bahwa nilai Sig di setiap masing-masing pernyataan menunjukkan angka kurang dari 0,05, sehingga dapat disimpulkan bahwa sebanyak 26 butir pernyataan yang mencakup pernyataan positif dan negatif pada angket respon terhadap media aplikasi *ecolife* dinyatakan valid dan layak digunakan sebagai media pembelajaran IPS.

# **3.6.2 Uji Reliabilitas**

**Indi Nur Afifah, 2023** *PENGARUH APLIKASI ECOLIFE SEBAGAI MEDIA PEMBELAJARAN IPS TERHADAP KREATIVITAS PESERTA DIDIK DI SMP PGRI LEMBANG* **Universitas Pendidikan Indonesia repository.upi.edu perpustakaan.upi.edu** Setelah melalui tahap uji validitas, selanjutnya peneliti melakukan uji reliabilitas untuk mengukur keseluruhan instrumen dan menentukan apakah instrumen dapat dipercaya atau diandalkan (Darma, 2021, hlm. 17). Uji reliabilitas ini dilakukan

untuk mengetahui apakah instrumen penelitian tes kreativitas pada soal *pre-test* dan *post-test* serta angket respon terhadap media aplikasi *ecolife* ini dapat dipercaya atau diandalkan sebagai instrumen penelitian. Uji reliabilitas dilakukan melalui program aplikasi SPSS versi 25 *for window* dengan menggunakan *product moment.* Hasil dari uji reliabilitas dapat diketahui dengan cara membandingkan tingkat/taraf signifikansi yang digunakan dengan nilai pada kategori *Cronbach's Alpha* pada tabel berikut:

### **Tabel 3.7**

# **Kategori Uji Reliabilitas** *Cronbach's Alpha*

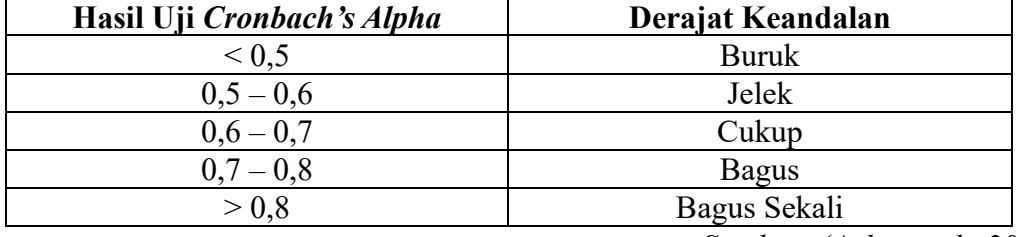

*Sumber: (Aulia et al., 2022)*

Setelah mengetahui kategori *Cronbach's Alpha* di atas, maka hasil uji reliabilitas *product moment* pada butir soal tes kreativitas peserta didik dan angket respon terhadap media aplikasi *ecolife* dapat dilihat pada tabel di bawah ini:

### **Tabel 3.8**

# **Hasil Uji Reliabilitas** *Product Moment* **Tes Kreativitas dan Angket Respon terhadap Media Aplikasi** *Ecolife*

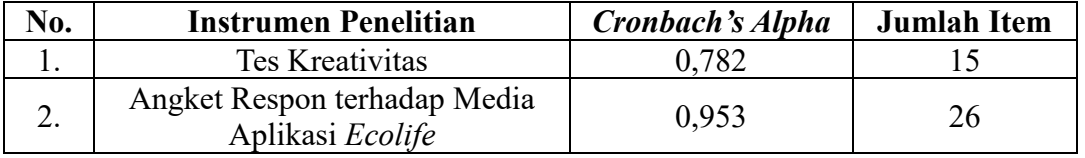

*(Sumber: Hasil Pengolahan Data Melalui SPSS Versi 25 for Windows, 2023)*

Berdasarkan tabel 3.8, dapat diketahui bahwa hasil uji *Cronbach's Alpha* pada instrumen tes kreativitas sebesar 0,782, dengan demikian dapat disimpulkan bahwa instrumen tes kreativitas berada pada kategori Bagus. Selanjutnya dapat diketahui bahwa hasil uji *Cronbach's Alpha* pada instrumen angket respon terhadap media sebesar 0,953, dengan demikian dapat disimpulkan bahwa instrumen berada pada kategori Bagus Sekali*.*

#### **3.6.3 Uji Tingkat Kesukaran Soal**

Sebelum tes kreativitas diberikan kepada peserta didik, tentu harus dilakukan uji tingkat kesukaran soal dengan tujuan agar butir-butir soal dapat diketahui tingkat kesukaran soal yang ada di setiap masing-masing butir soal. Oleh karena itu, untuk mengetahui tingkat kesukaran butir soal pada tes kreativitas dalam bentuk soal uraian dapat dihitung menggunakan rumus di bawah ini:

$$
TK = \frac{Mean}{Skor Maksimum}
$$

*Sumber: (Alwi, 2015)*

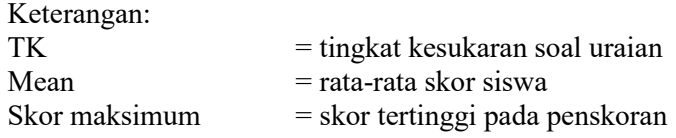

Jika perhitungan telah dilakukan, maka butir soal uraian yang telah dihitung dapat dikategorikan menjadi butir soal yang sukar, sedang, maupun mudah dengan disesuaikan pada kategori tingkat kesukaran soal yang dapat dilihat pada tabel berikut:

**Tabel 3.9**

**Kategori Tingkat Kesukaran Soal**

| <b>Proportion Correct (p)</b> | Kategori Soal |
|-------------------------------|---------------|
| $0.00 - 0.30$                 | Sukar         |
| $0.31 - 0.70$                 | Sedang        |
| $0.71 - 1.00$                 | Mudah         |

*Sumber: (Alwi, 2015)*

Berdasarkan hasil perhitungan tingkat kesukaran soal uraian tes kreativitas dapat diketahui hasil sebagai berikut:

# **Tabel 3.10**

### **Rekapitulasi Tingkat Kesukaran Soal Uraian Tes Kreativitas**

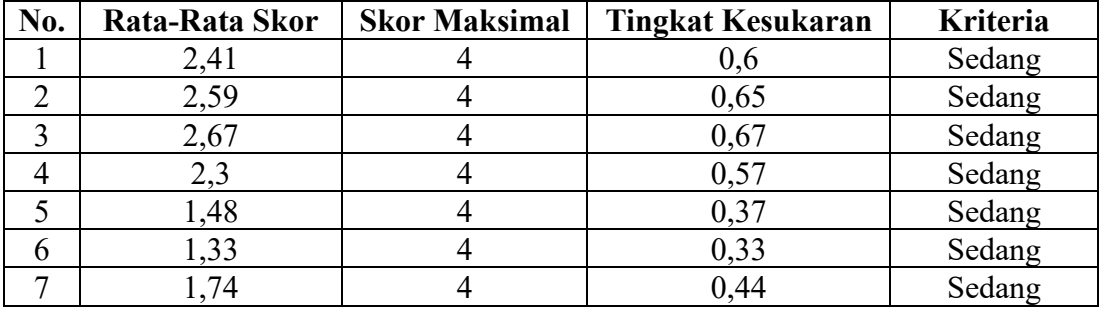

**Indi Nur Afifah, 2023**

*PENGARUH APLIKASI ECOLIFE SEBAGAI MEDIA PEMBELAJARAN IPS TERHADAP KREATIVITAS PESERTA DIDIK DI SMP PGRI LEMBANG*

**Universitas Pendidikan Indonesia repository.upi.edu perpustakaan.upi.edu**

| No. | Rata-Rata Skor | <b>Skor Maksimal</b> | <b>Tingkat Kesukaran</b> | Kriteria |
|-----|----------------|----------------------|--------------------------|----------|
| 8   | 2,26           |                      | 0,56                     | Sedang   |
| 9   | 1,37           |                      | 0,34                     | Sedang   |
| 10  | 2,19           |                      | 0,55                     | Sedang   |
|     | 1,33           |                      | 0,33                     | Sedang   |
| 12  | 1,85           |                      | 0,46                     | Sedang   |
| 13  | 2,93           |                      | 0,73                     | Mudah    |
| 14  | 2,74           |                      | 0,69                     | Sedang   |
| 15  | 3,56           |                      | 0,89                     | Mudah    |

*<sup>(</sup>Sumber: Hasil Pengolahan Data Melalui Microsoft Excel Versi 365)*

Berdasarkan tabel 3.10, dapat diperoleh hasil bahwa dari 15 butir soal terdapat 2 butir soal dengan kategori mudah dan 13 butir soal dengan kategori sedang. Hal itu diketahui dari hasil tingkat kesukaran yang diperoleh dengan menyesuaikan pada kategori tingkat kesukaran soal. Perhitungan tingkat kesukaran butir soal dilakukan menggunakan *Microsoft Excel versi 365*.

# **3.6.4 Uji Daya Beda**

Uji daya beda pada butir soal uraian tes kreativitas dilakukan untuk mengetahui potensi butir soal yang dijawab tepat dan tidak tepat oleh peserta didik dengan menyesuaikan pada kemampuan yang dimiliki oleh masing-masing peserta didik. Uji daya beda pada penelitian ini dilakukan melalui program aplikasi SPSS versi 25 *for windows*. Hasil dari perhitungan tersebut diketahui pada bagian *Corrected Item-Total Correlation* dimana hasil yang diperoleh akan menentukan apakah soal masuk ke dalam kategori jelek, cukup, baik, ataupun baik sekali dengan disesuaikan pada interpretasi daya pembeda yang dapat dilihat pada tabel berikut:

# **Tabel 3.11**

# **Interpretasi Daya Pembeda**

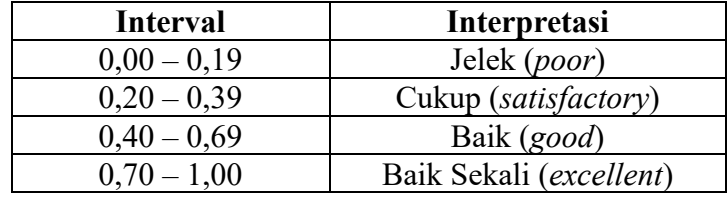

*Sumber: (N. Fitriani, 2021)*

Berdasarkan hasil pengujian daya pembeda yang telah dihitung melalui aplikasi SPSS versi 25 *for windows*, maka diperoleh hasil sebagai berikut:

# **Tabel 3.12**

**Hasil Uji Daya Pembeda Soal Uraian Tes Kreativitas**

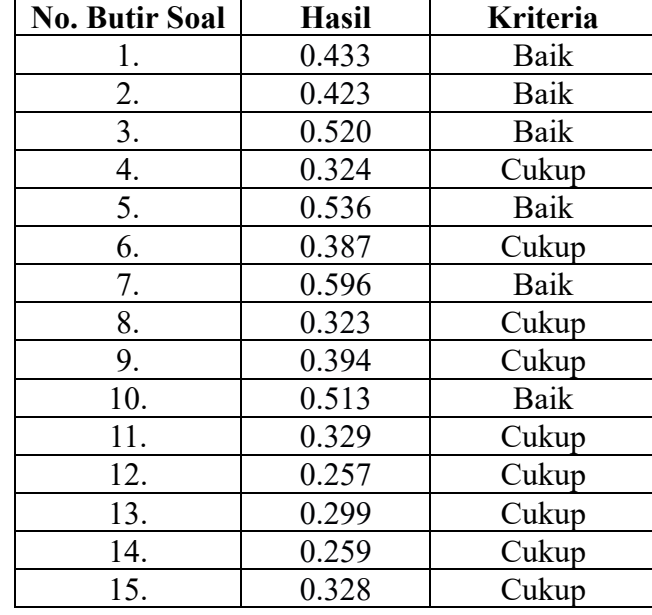

*(Sumber: Hasil Pengolahan Data Melalui SPSS Versi 25 for Windows, 2023)*

Berdasarkan hasil pengujian daya pembeda terhadap 15 butir soal uraian tes kreativitas peserta didik, maka dapat diketahui bahwa dari 15 butir soal terdapat 6 butir soal dengan kategori baik, dan 9 butir soal dengan kategori cukup. Maka dapat disimpulkan bahwa 15 butir soal tersebut layak digunakan oleh peserta didik karena soal berada pada kategori cukup dan baik.

### **3.7 Prosedur Penelitian**

Prosedur penelitian pada metode kuasi eksperimen ini meliputi beberapa tahapan yaitu tahap persiapan, tahap pelaksanaan, serta tahap penyelesaian dan pengolahan data.

## 1. Tahap Persiapan

Pada tahap persiapan ini peneliti melakukan studi pendahuluan dimulai dengan melakukan observasi secara langsung untuk meminta perizinan kepada kepala sekolah SMP PGRI Lembang bahwa peneliti akan melakukan penelitian di sekolah

tersebut. Setelah itu peneliti melakukan wawancara dengan guru mata pelajaran IPS kelas IX SMP PGRI Lembang seputar kegiatan pembelajaran IPS di kelas IX. Setelah peneliti melakukan wawancara, tahapan selanjutnya ialah sebagai berikut:

- a. Menentukan kelas eksperimen dan kelas kontrol.
- b. Menyusun rencana pelaksanaan pembelajaran (RPP).
- c. Menyusun materi untuk dimasukkan ke dalam media aplikasi *ecolife* dan aplikasi Canva jenis *power point*.
- d. Menyusun instrumen penelitian.
- e. Melakukan uji validitas ahli dan uji validitas empiris terhadap instrumen penelitian.
- 2. Tahap Pelaksanaan
	- a. Melakukan *pre-test* sebagai tes awal pada kelas eksperimen dan kelas kontrol.
	- b. Pemberian *treatment* kepada kelas eksperimen yang menggunakan media aplikasi *ecolife* dan kelas kontrol yang menggunakan media aplikasi Canva jenis *power point*.
	- c. Melakukan *post-test* sebagai tes akhir pada kelas eksperimen dan kelas kontrol.
	- d. Membagikan angket respon terhadap media kepada peserta didik yang berada di kelas eksperimen untuk mengetahui apakah penggunaan media aplikasi *ecolife* sebagai media pembelajaran IPS ini memberikan manfaat kepada peserta didik.
- 3. Tahap Pengolahan dan Analisis Data
	- a. Mengolah dan menganalisis hasil dari *pre-test* dan *post-test* baik dari kelas eksperimen maupun kelas kontrol.
	- b. Mengolah dan menganalisis data angket respon terhadap media aplikasi *ecolife* pada kelas eksperimen.
	- c. Membuat kesimpulan dari hasil penelitian.
- 4. Tahap Pelaporan

Pada tahap ini hasil dari penelitian yang telah diolah sebelumnya kemudian disusun sesuai dengan kaidah penulisan yang telah ditetapkan oleh pihak Universitas Pendidikan Indonesia.

# **3.8 Teknik Analisis Data**

# **3.8.1 Uji Normalitas**

Uji normalitas dilakukan untuk mengetahui apakah data yang diperoleh berdistribusi normal atau tidak normal. Jika data yang dihasilkan sudah berdistribusi normal, maka statistik yang digunakan menggunakan statistik parametrik. Sebaliknya, apabila data yang dihasilkan berdistribusi tidak normal, maka statistik yang digunakan menggunakan statistik non parametrik (Puspitasari, 2016). Pengujian normalitas ini dilakukan menggunakan program aplikasi SPSS versi 25 *for windows* dengan jenis uji *Kolmogorov Smirnov.* Pengambilan keputusan pada uji normalitas ini ialah sebagai berikut.

Pengujian:

Ho: Populasi nilai variabel X berdistribusi normal

 $H_1$ : Populasi nilai variabel X tidak berdistribusi normal

Ketentuan Pengujian Penerimaan/Penolakan Ho:

- a. Jika sig > α (0,05), maka Ho diterima dan H<sub>1</sub> ditolak yang artinya data berdistribusi normal
- b. Jika sig  $\lt \alpha$  (0,05), maka Ho ditolak dan H<sub>1</sub> diterima yang artinya data tidak berdistribusi normal

# **3.8.2 Uji Homogenitas**

Uji homogenitas diperlukan untuk menguji dua kelompok atau lebih apakah berasal dari populasi yang homogen atau tidak (Puspitasari, 2016). Apabila populasi sudah termasuk homogen, maka tidak perlu dilakukan uji homogenitas. Begitupun sebaliknya, apabila populasi masih terbilang heterogen, maka perlu dilakukan uji homogenitas. Pengujian homogenitas ini dilakukan menggunakan program aplikasi SPSS versi 25 *for windows* dengan jenis uji *Levene test.* Pengambilan keputusan pada uji homogenitas ini ialah sebagai berikut:

Pengujian:

Ho : Populasi nilai variabel X berasal dari populasi yang homogen

 $H_1$ : Populasi nilai variabel X berasal dari populasi yang tidak homogen

Ketentuan Pengujian Penerimaan/Penolakan Ho:

- a. Jika sig > α (0,05), maka Ho diterima dan H<sub>1</sub> ditolak yang artinya data berasal dari populasi yang homogen
- b. Jika sig  $\lt \alpha$  (0,05), maka Ho ditolak dan H<sub>1</sub> diterima yang artinya data berasal dari populasi yang tidak homogen

# **3.8.3 Uji** *T-test*

Uji *t-test* merupakan salah satu alat uji dalam statistik parametrik yang dikembangkan oleh William Seely Gosset dan termasuk ke dalam bentuk analisis statistik inferensial. Uji *t-test* dilakukan untuk mengetahui apakah suatu populasi ataupun 2 populasi terdapat perbedaan yang signifikan (Mustafidah et al., 2020). Pengujian ini dilakukan dengan menggunakan program aplikasi *SPSS* versi 25 *for windows* dengan jenis uji *dependent samples t-test* dan uji *independent samples t-test*. Uji *dependent samples t-test* digunakan untuk menganalisis apakah terdapat perbedaan kreativitas peserta didik yang ada di kelas eksperimen baik sebelum dan sesudah diberikannya *treatment* media aplikasi *ecolife.* Begitupun pada kelas kontrol apakah terdapat perbedaan kreativitas peserta didik baik sebelum dan sesudah diberikannya *treatment* media aplikasi Canva. Sementara pada uji *independent samples t-test* digunakan untuk menganalisis perbedaan kreativitas peserta didik yang ada di kelas eksperimen dengan kelas kontrol baik sebelum dan sesudah diberikan *treatment* yang berbeda. Uji *t-test* dapat dilakukan jika data yang diperoleh berdistribusi normal dan berasal dari populasi yang homogen. Namun, jika data yang diperoleh tidak berdistribusi normal dan bukan dari populasi yang homogen, maka pengujian dilakukan dengan menggunakan statistik non-parametrik yakni dengan menggunakan uji *Wilcoxon* dan uji *Mann Whitney* (Nuryanti & Nuryadi, 2023).

Hipotesis yang diajukan pada uji *dependent samples t-test* sebagai berikut:

1. Ho : tidak terdapat perbedaan antara hasil *pre-test* dengan hasil *post-test*

peserta didik

**Indi Nur Afifah, 2023** *PENGARUH APLIKASI ECOLIFE SEBAGAI MEDIA PEMBELAJARAN IPS TERHADAP KREATIVITAS PESERTA DIDIK DI SMP PGRI LEMBANG* **Universitas Pendidikan Indonesia repository.upi.edu perpustakaan.upi.edu**

2. Ha : terdapat perbedaan antara hasil *pre-test* dengan hasil *post-test* peserta didik

Dasar pengambilan keputusan uji *dependent samples t-test* sebagai berikut:

- a. Jika Sig > 0,05, maka Ho diterima dan Ha ditolak
- b. Jika nilai Sig < 0,05, maka Ho ditolak dan Ha diterima

Hipotesis yang diajukan pada uji *independent samples t-test* sebagai berikut:

- 1. Ho : tidak terdapat perbedaan kreativitas peserta didik antara kelas eksperimen dengan kelas kontrol
- 2. Ha : terdapat perbedaan kreativitas peserta didik antara kelas eksperimen dengan kelas kontrol

Dasar pengambilan keputusan uji *independent samples t-test* sebagai berikut:

- a. Jika Sig > 0,05, maka Ho diterima dan Ha ditolak
- b. Jika nilai Sig < 0,05, maka Ho ditolak dan Ha diterima

Dasar pengambilan keputusan uji *Wilcoxon* sebagai berikut:

- a. Jika nilai *Asymp.Sig* > 0,05 maka hipotesis ditolak, artinya tidak terdapat perbedaaan antara hasil *pre-test* dengan hasil *post-test* peserta didik
- b. Jika nilai *Asymp.Sig* < 0,05 maka hipotesis diterima, artinya terdapat perbedaaan antara hasil *pre-test* dengan hasil *post-test* peserta didik

Dasar pengambilan keputusan uji *Mann Whitney* sebagai berikut:

- a. Jika nilai *Asymp.Sig* > 0,05 maka hipotesis ditolak, artinya tidak terdapat perbedaan kreativitas peserta didik antara kelas eksperimen dengan kelas kontrol
- b. Jika nilai *Asymp.Sig* < 0,05 maka hipotesis diterima, artinya terdapat perbedaan kreativitas peserta didik antara kelas eksperimen dengan kelas kontrol

### **3.8.4 Uji** *N-Gain*

Uji *N-Gain* dilakukan untuk mengetahui peningkatan kreativitas peserta didik yang ada di kelas eksperimen maupun kelas kontrol pada hasil *pre-test* dan *post-test*. Pengujian *N-Gain* dapat dihitung dengan menggunakan rumus sebagai berikut:

$$
N-Gain = \frac{Skor\,Dosttest - Skor\,Pretest}{Skor\,Ideal - Skor\,Pretest}
$$
  
Number: (Nilawati et al., 2019)

Setelah dilakukan perhitungan, maka hasil tersebut dapat di klasifikasikan berdasarkan kategori perolehan nilai *N-Gain score* dengan menyesuaikan pada kriteria uji *N-Gain* atau kategori tafsiran efektivitas uji *N-Gain* dalam bentuk persentase di bawah ini.

# **Tabel 3.13**

### **Kriteria Uji** *N-Gain*

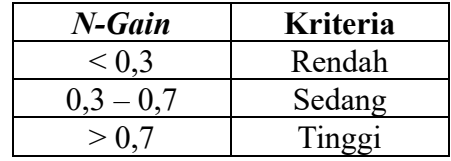

*Sumber:(Nilawati et al., 2019)*

### **Tabel 3.14**

**Kategori Tafsiran Efektivitas** *N-Gain*

| Persentase (%) | <b>Tafsiran</b> |
|----------------|-----------------|
| < 40           | Tidak Efektif   |
| $40 - 55$      | Kurang Efektif  |
| $56 - 75$      | Cukup Efektif   |
| >75            | Efektif         |

*Sumber: (Aswan & Fadhillah, 2022)*

# **3.8.5 Pengujian Hipotesis**

Pengujian hipotesis ini dilakukan dengan menggunakan uji *t-test* atas dasar dalam pengambilan keputusan pada penelitian ini yang diantaranya sebagai berikut:

# **Hipotesis teori rumusan masalah pertama:**

- a. H<sup>o</sup> : tidak terdapat perbedaan kreativitas peserta didik baik sebelum maupun sesudah diterapkannya aplikasi *ecolife* sebagai media pembelajaran IPS di kelompok eksperimen.
- b. H<sup>a</sup> : terdapat perbedaan kreativitas peserta didik baik sebelum maupun sesudah diterapkannya aplikasi *ecolife* sebagai media pembelajaran IPS di kelompok eksperimen.

# **Hipotesis teori rumusan masalah kedua:**

- a. H<sub>o</sub> : tidak terdapat perbedaan kreativitas peserta didik baik sebelum maupun sesudah diterapkannya aplikasi Canva sebagai media pembelajaran IPS di kelompok kontrol.
- b. H<sup>a</sup> : terdapat perbedaan kreativitas peserta didik baik sebelum maupun sesudah diterapkannya aplikasi Canva sebagai media pembelajaran IPS di kelompok kontrol.

# **Hipotesis teori rumusan masalah ketiga:**

- a. Ho : tidak terdapat perbedaan kreativitas antara peserta didik di kelompok eksperimen yang menggunakan aplikasi *ecolife* dengan peserta didik di kelompok kontrol yang menggunakan aplikasi Canva sebagai media pembelajaran IPS.
- b. H<sup>a</sup> : terdapat perbedaan kreativitas antara peserta didik di kelompok eksperimen yang menggunakan aplikasi *ecolife* dengan peserta didik di kelompok kontrol yang menggunakan aplikasi Canva sebagai media pembelajaran IPS.